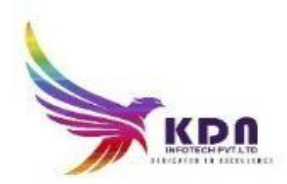

## KDN INFOTECH PVT LTD

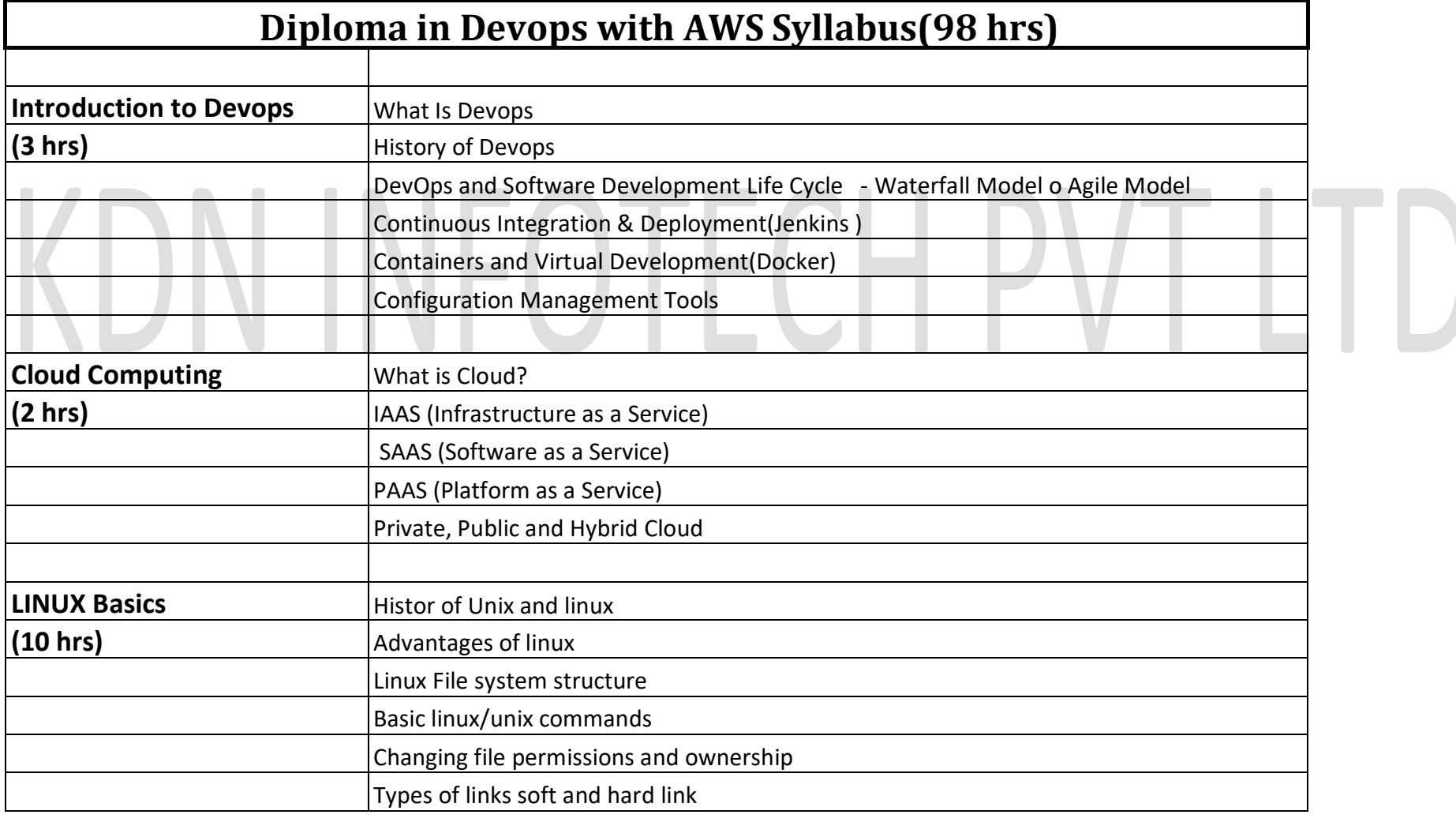

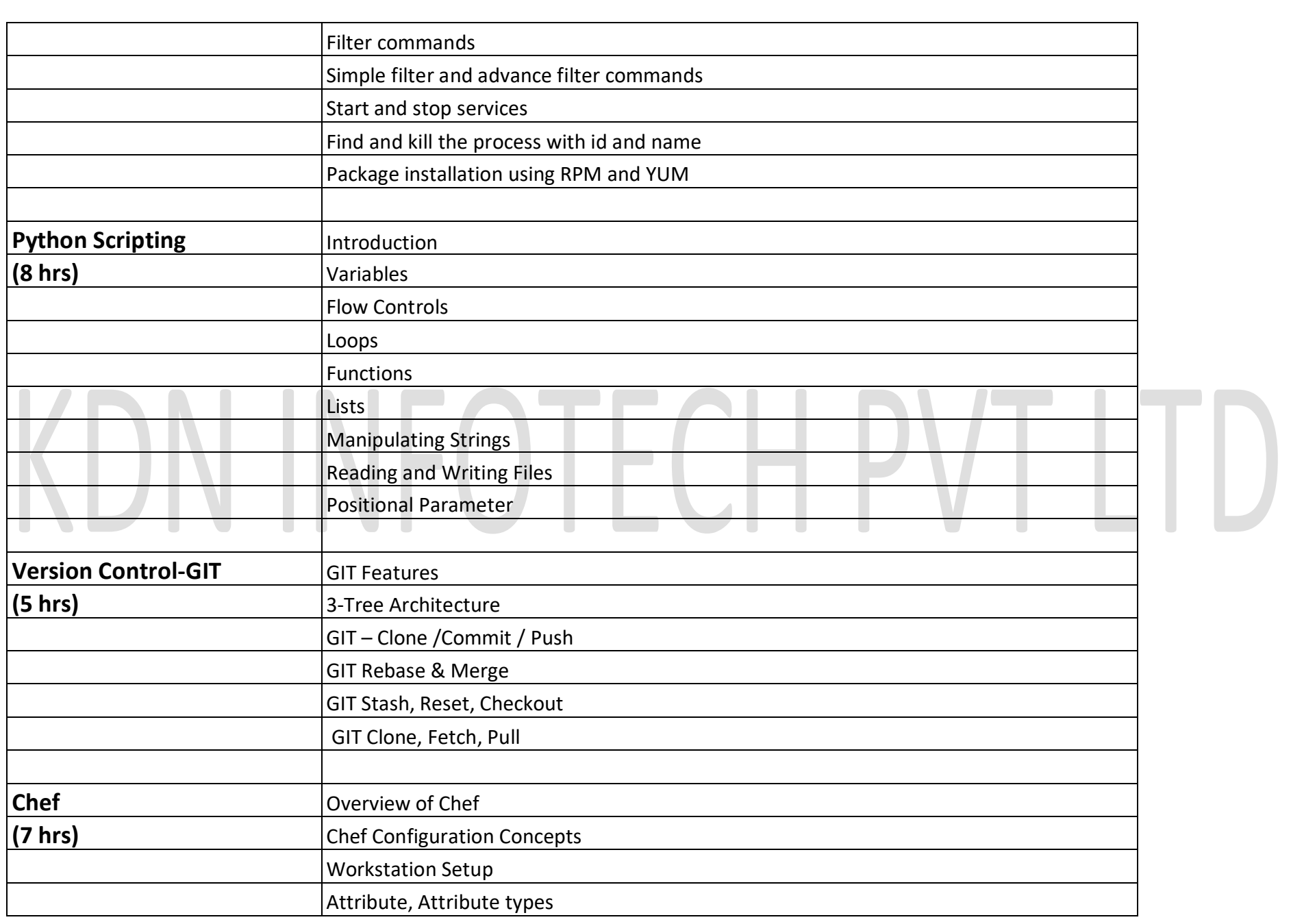

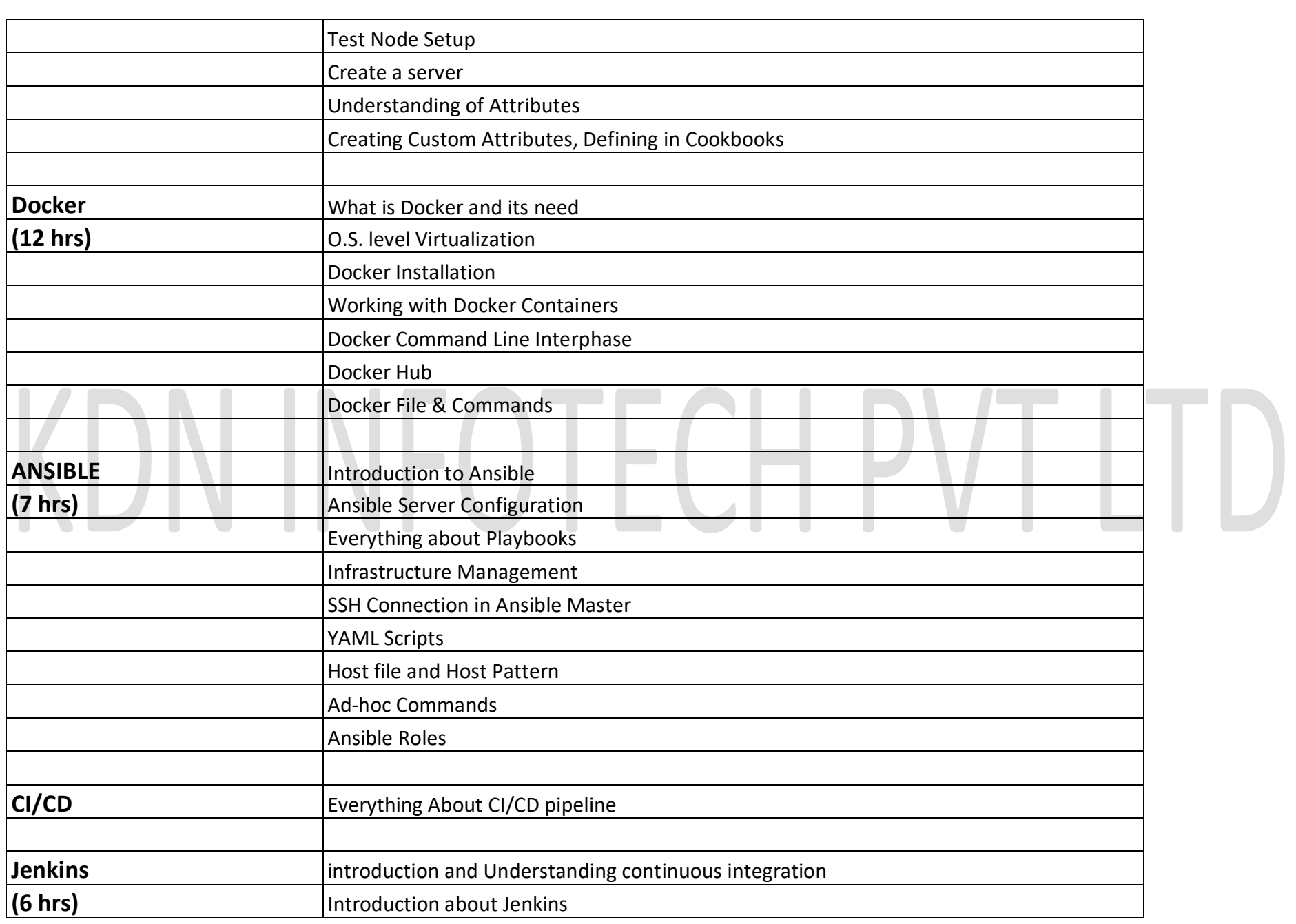

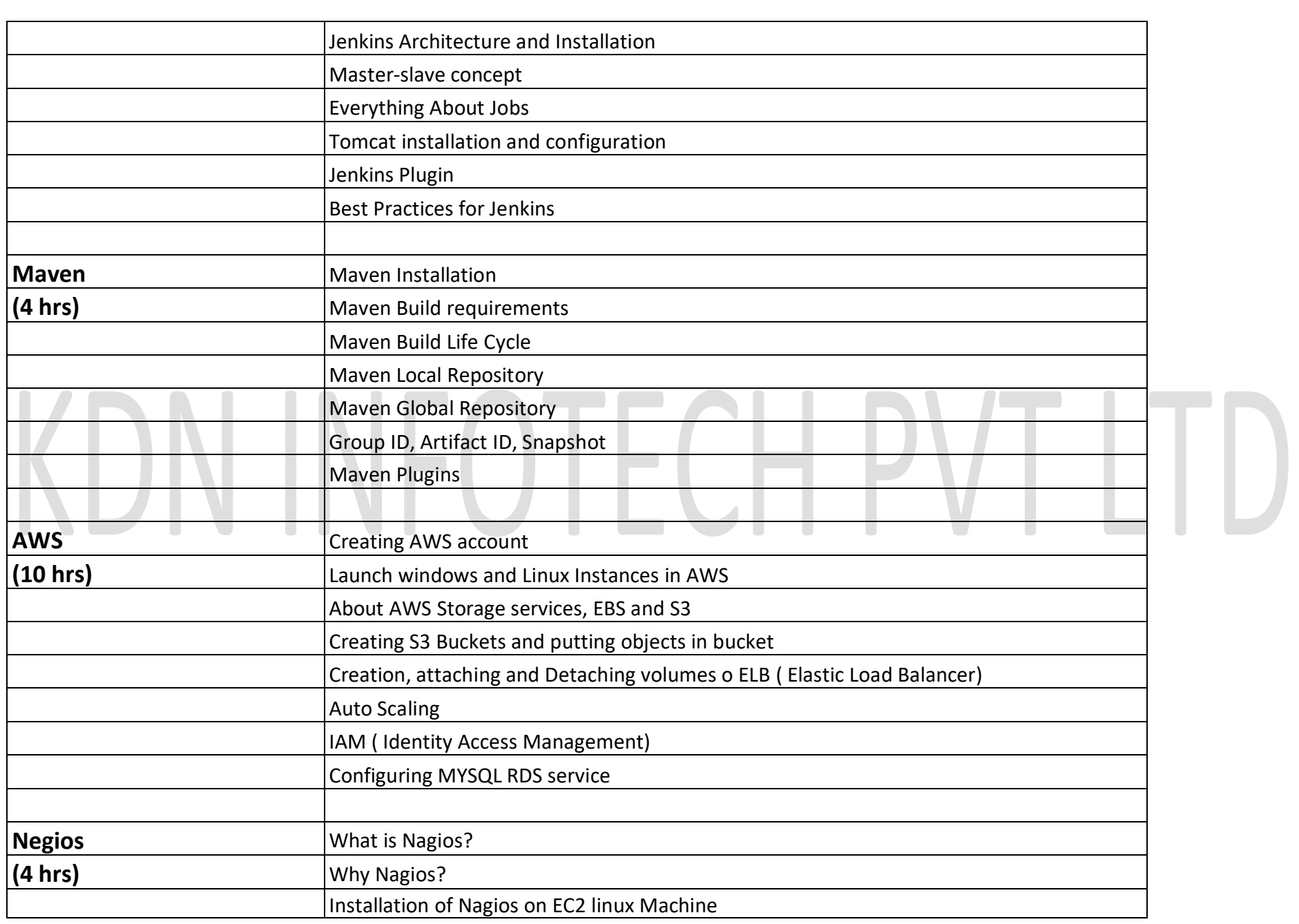

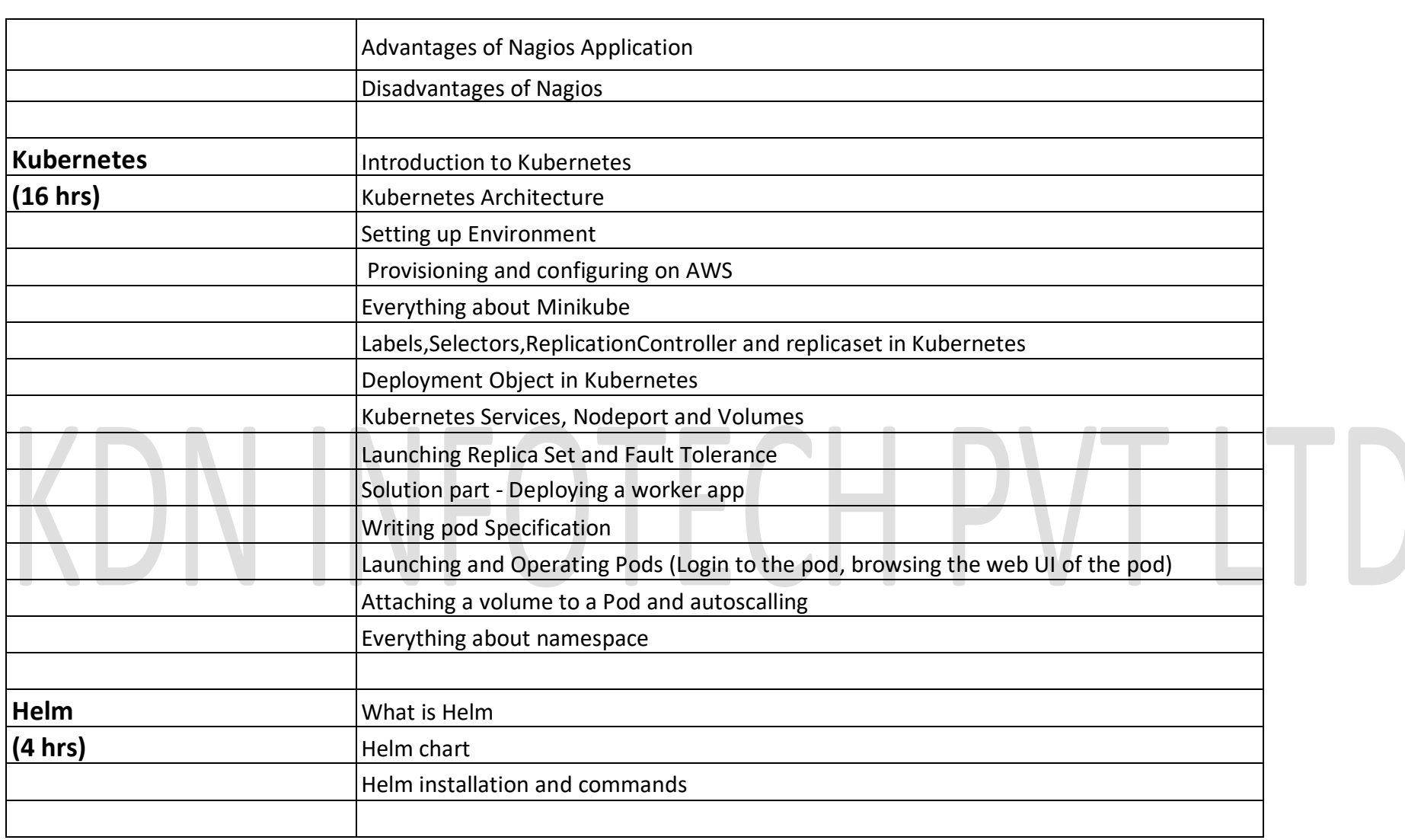

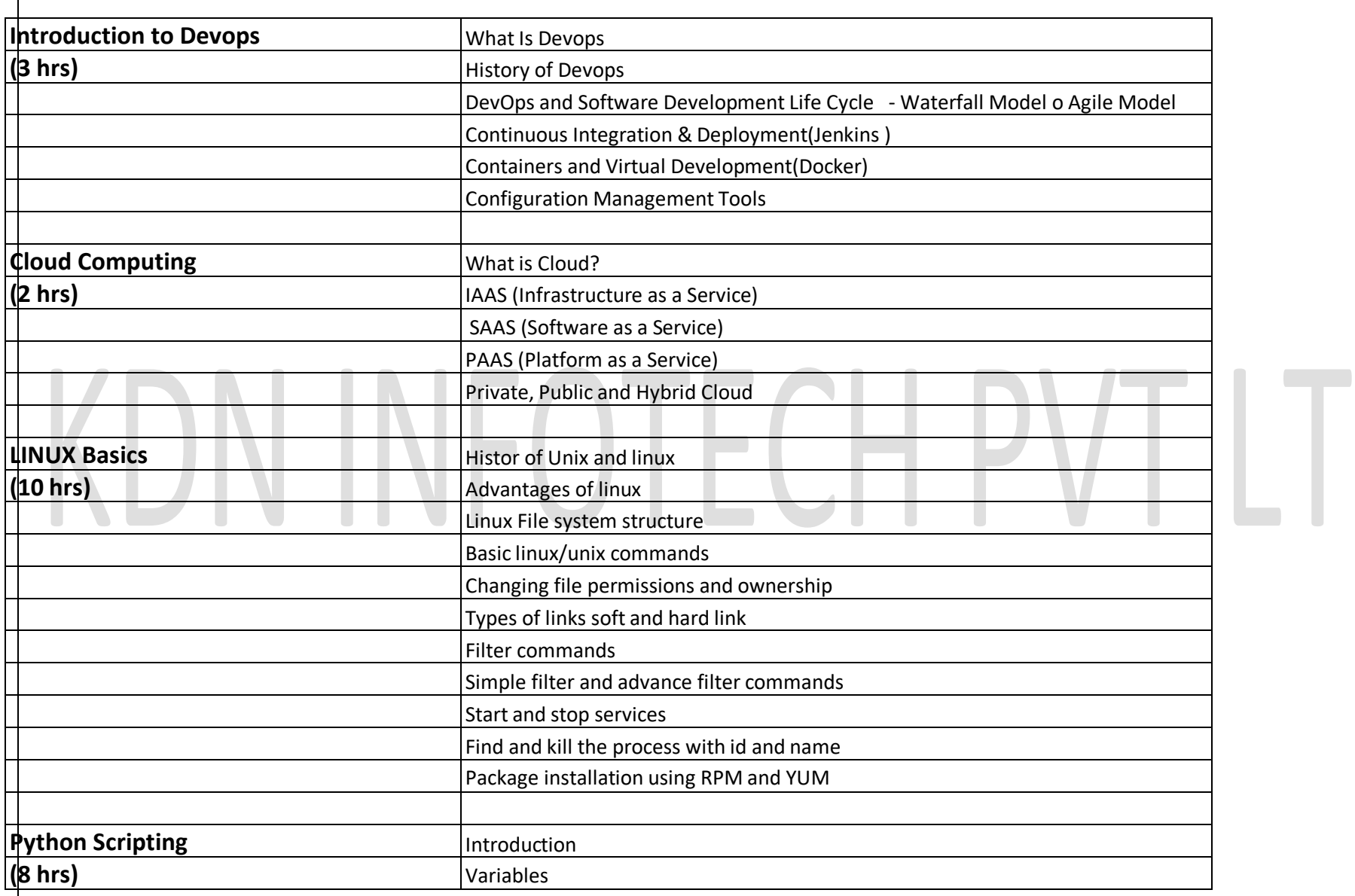

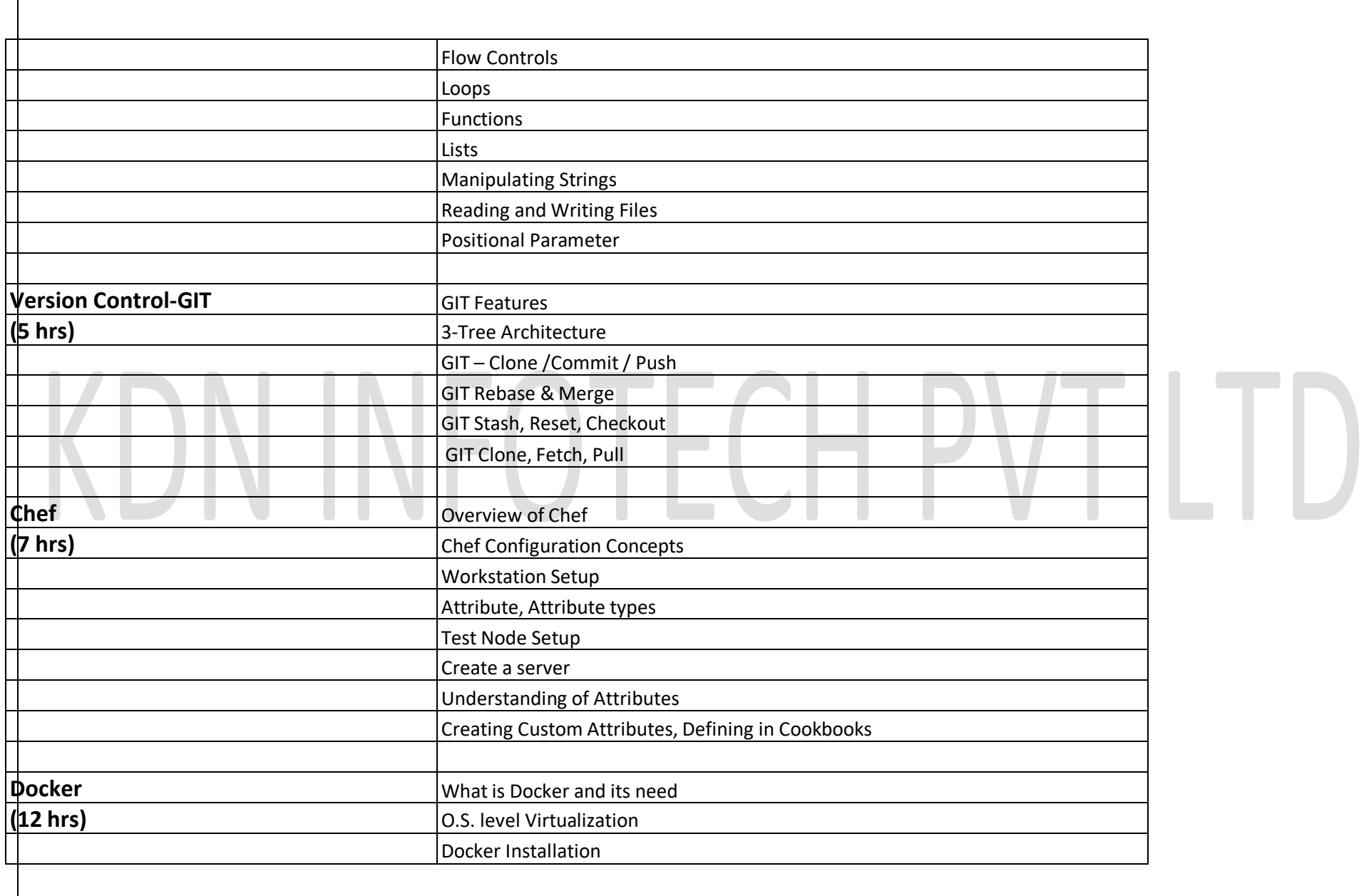

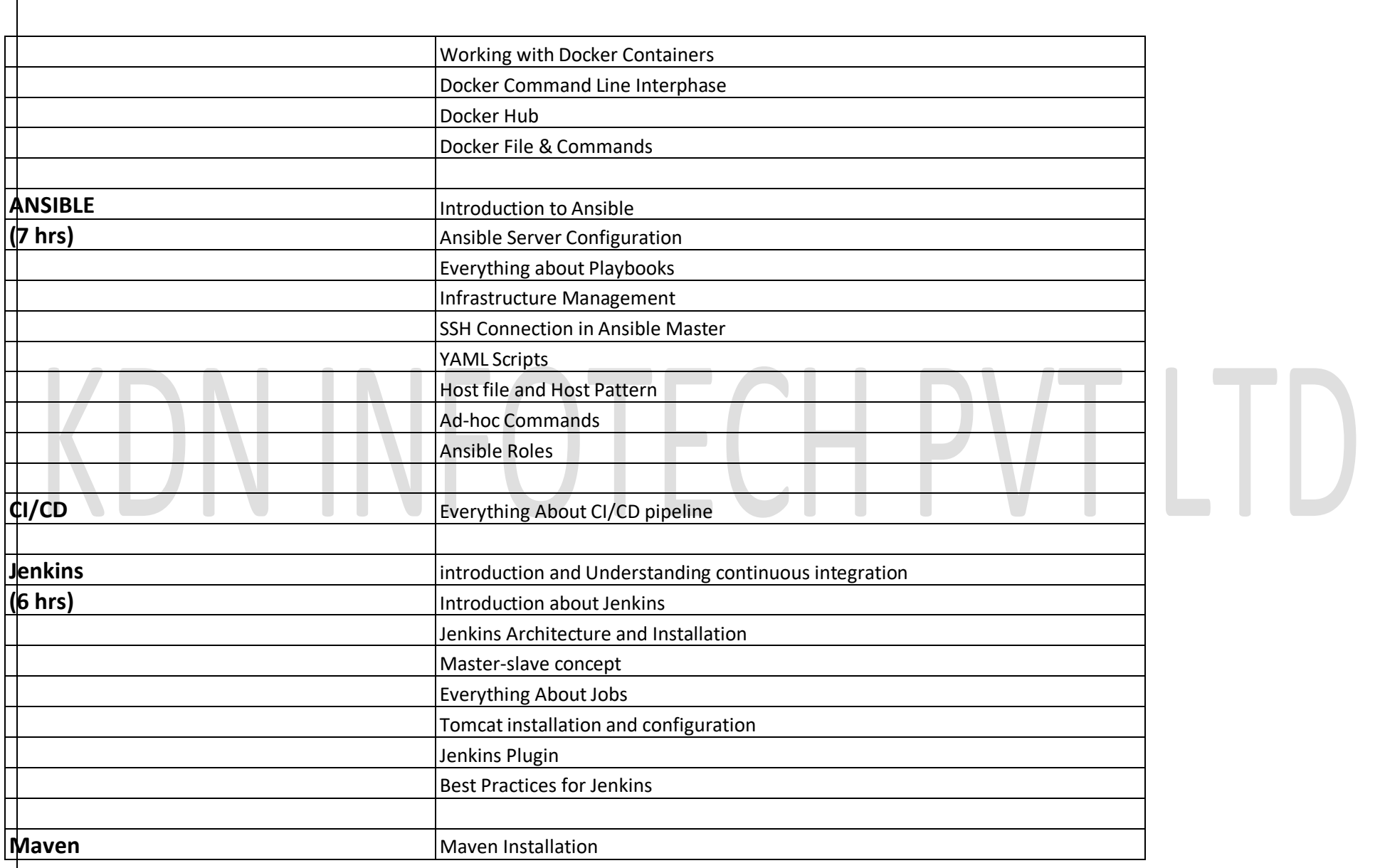

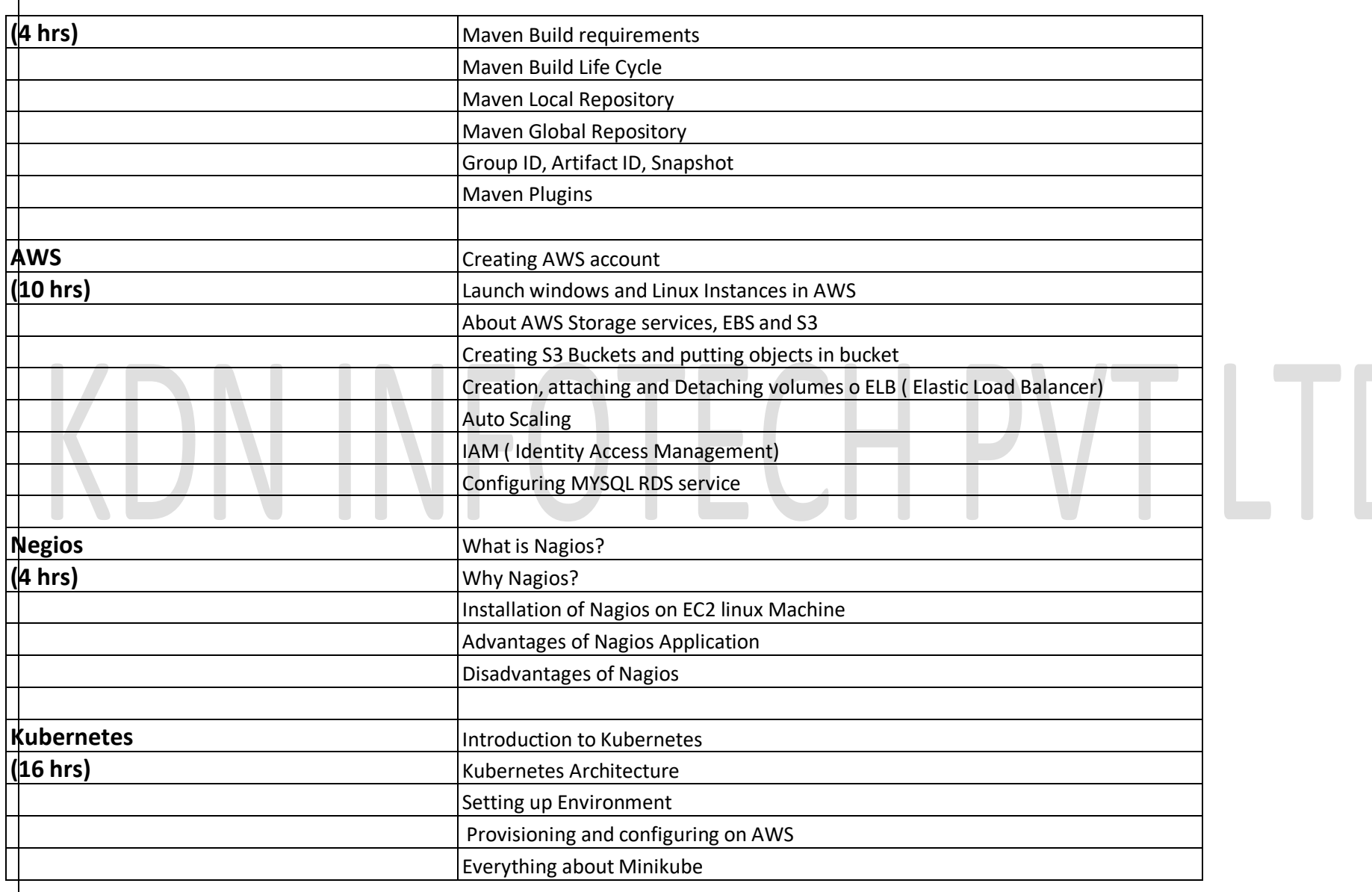

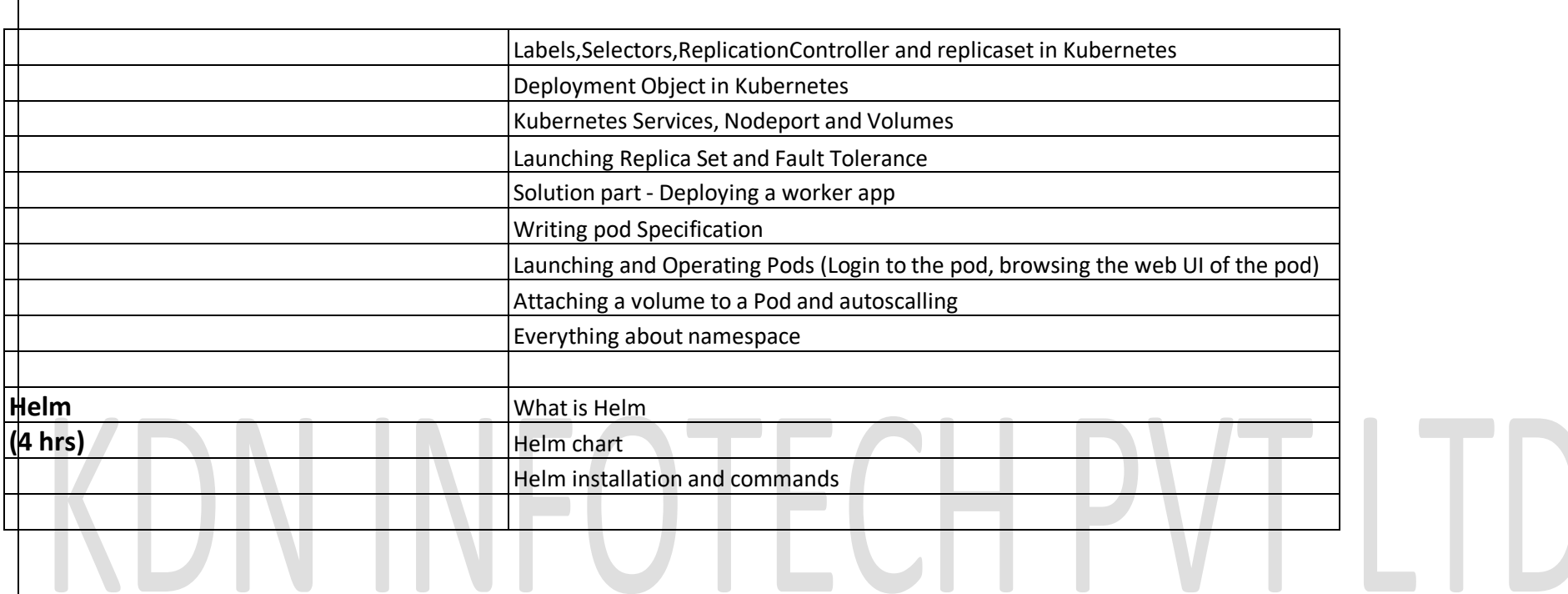